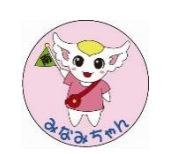

## Mi Da カリキュラム

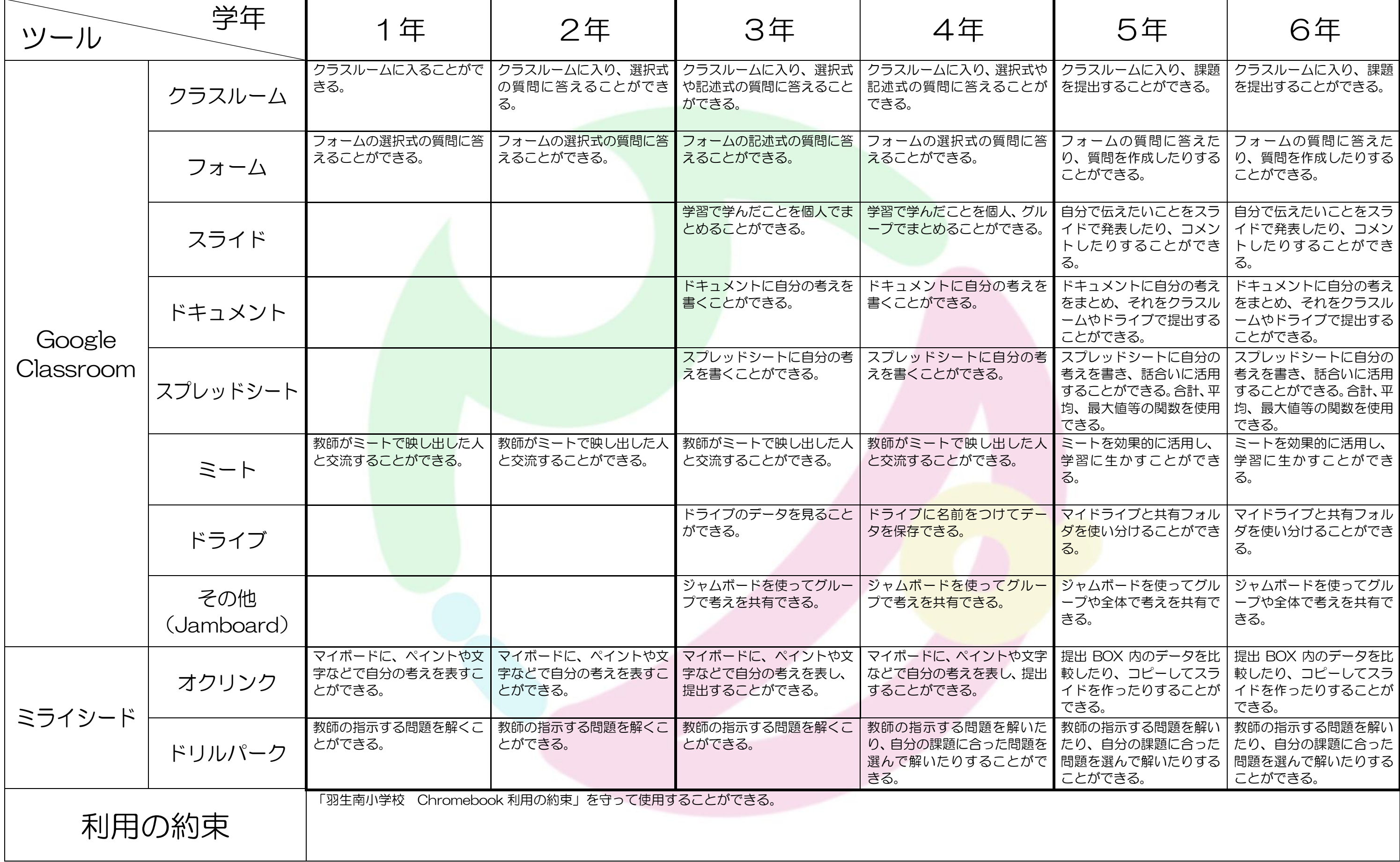

## **Minami Digital Academy**